# **Release Notes for version 8.4.0.0**

#### **Important Updates: This section of items is intended to feature some of the key updates to the DockMaster Application**

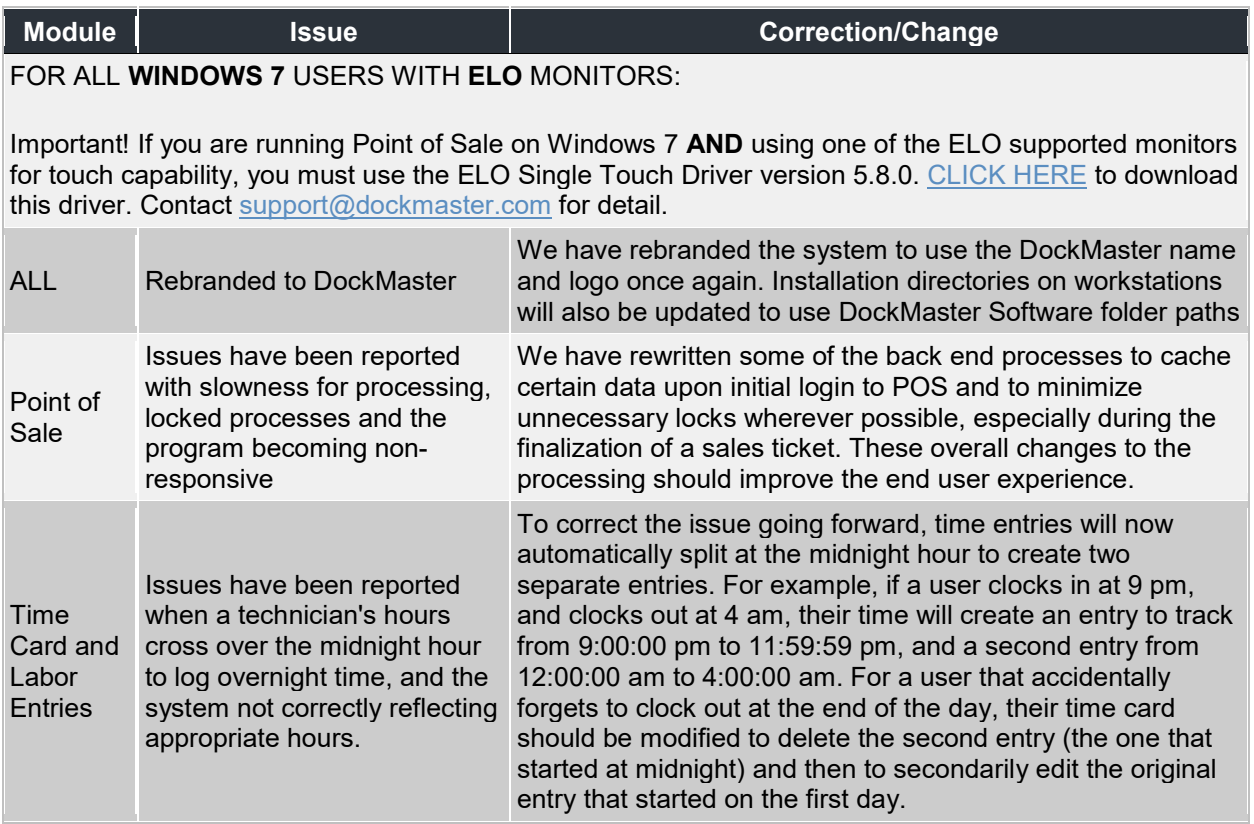

#### **Accounts Payable**

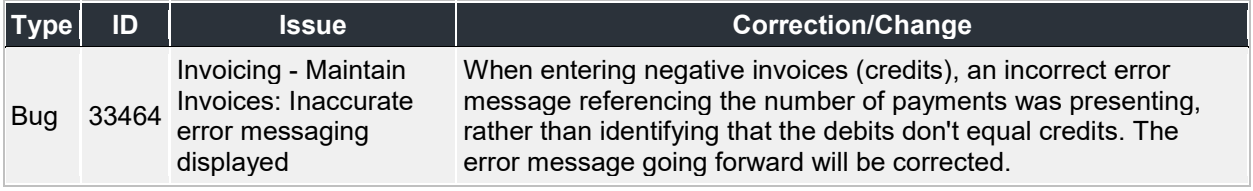

#### **Accounts Receivable**

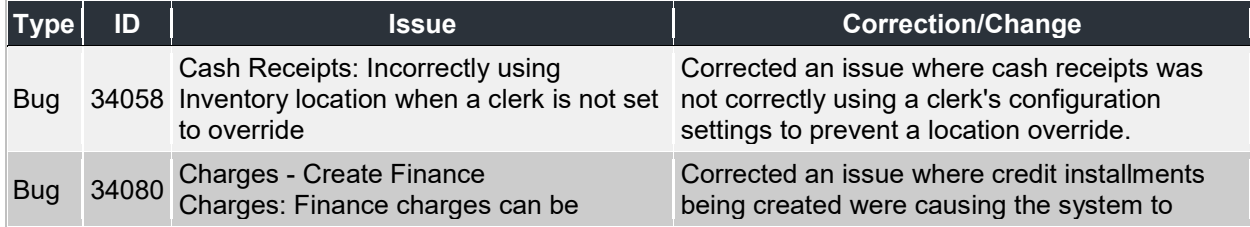

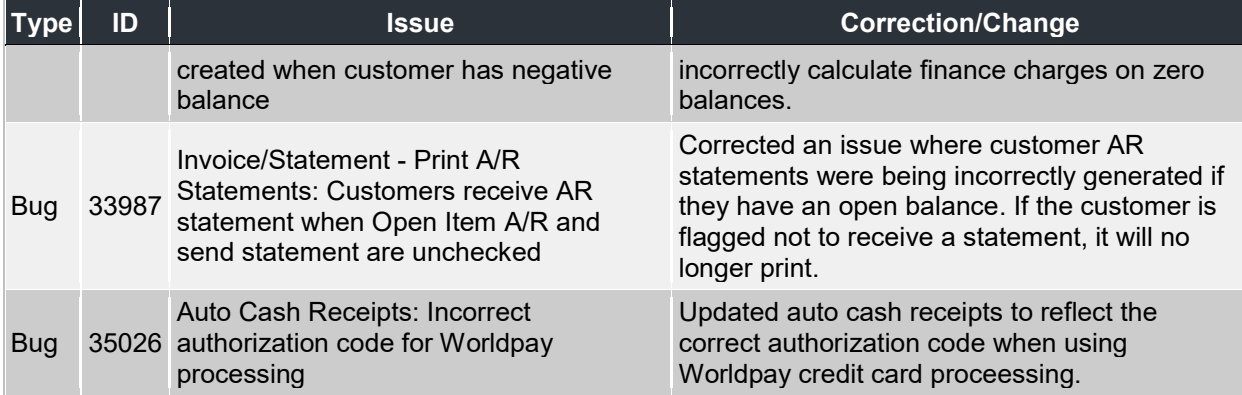

# **Inventory Management**

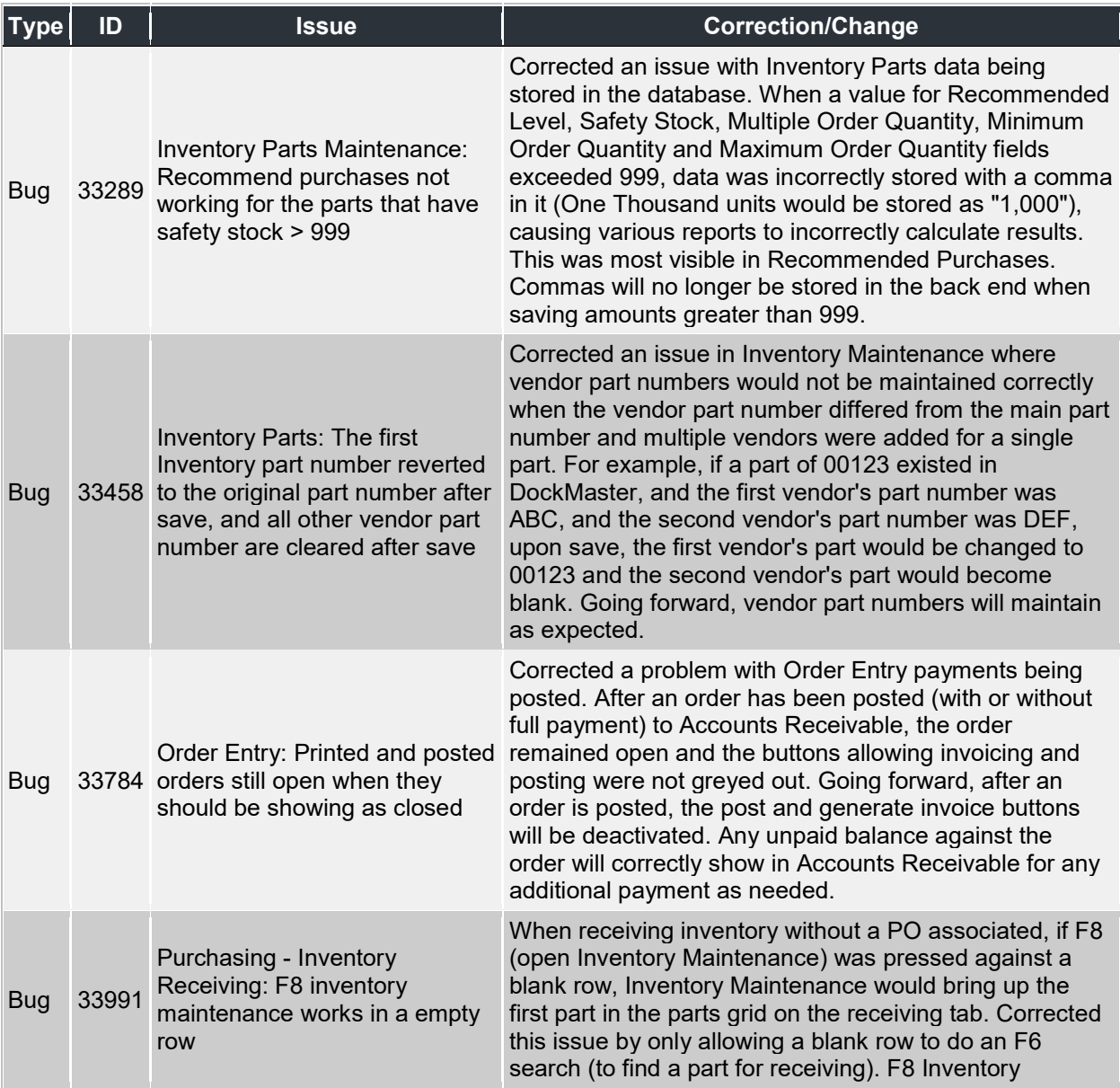

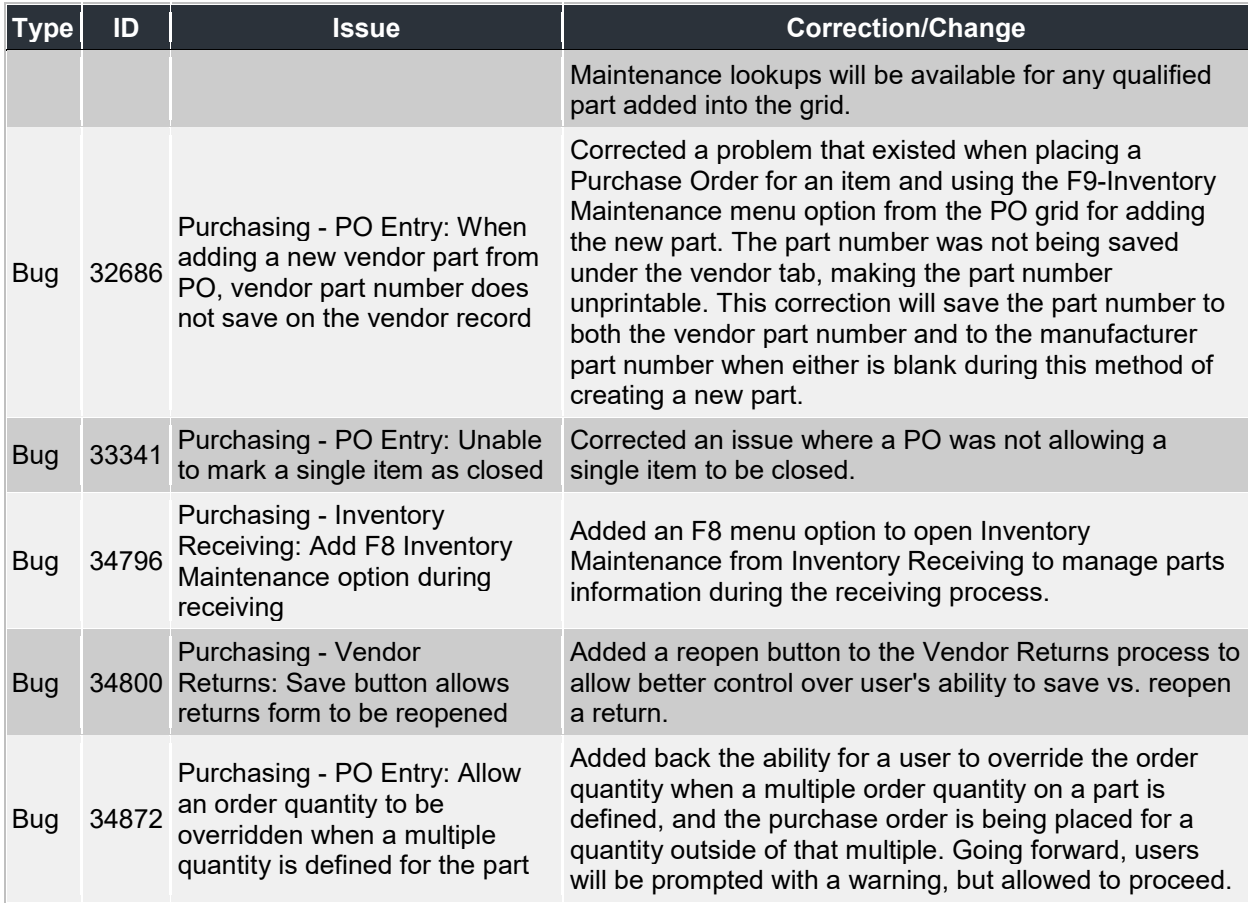

#### **Marina Maintenance**

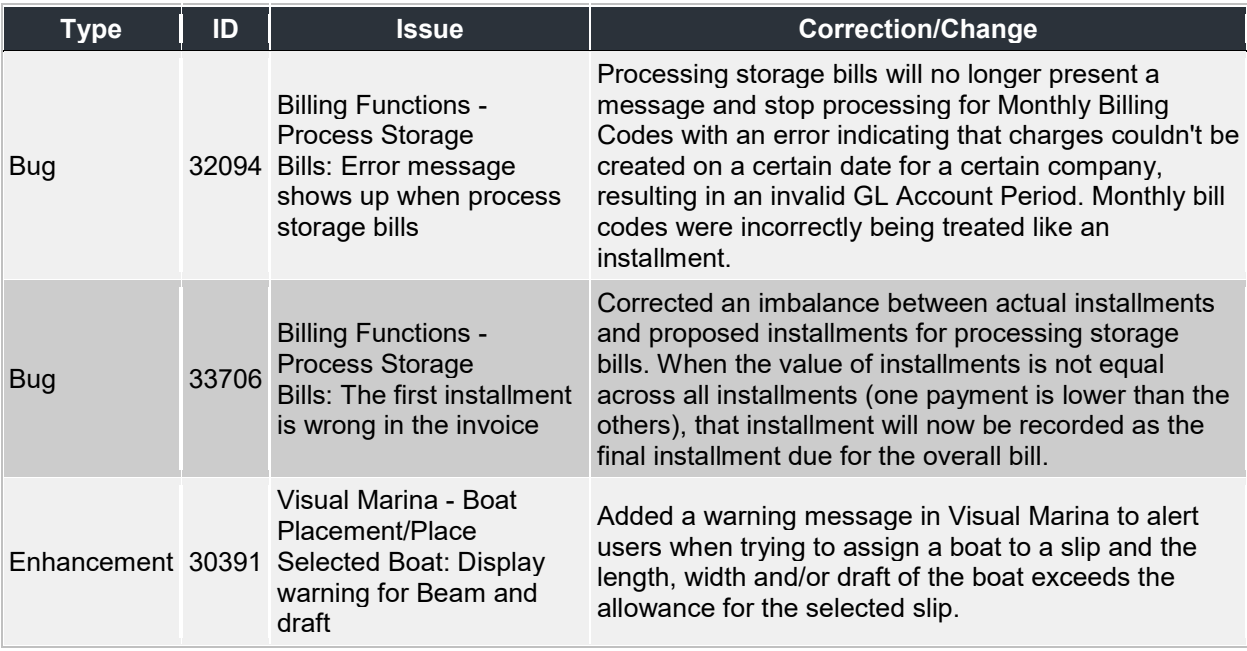

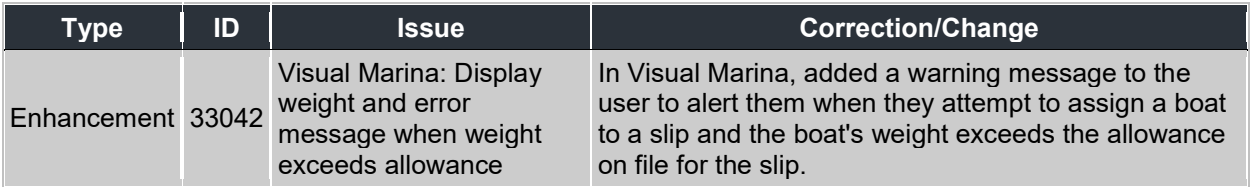

## **Non-Specific**

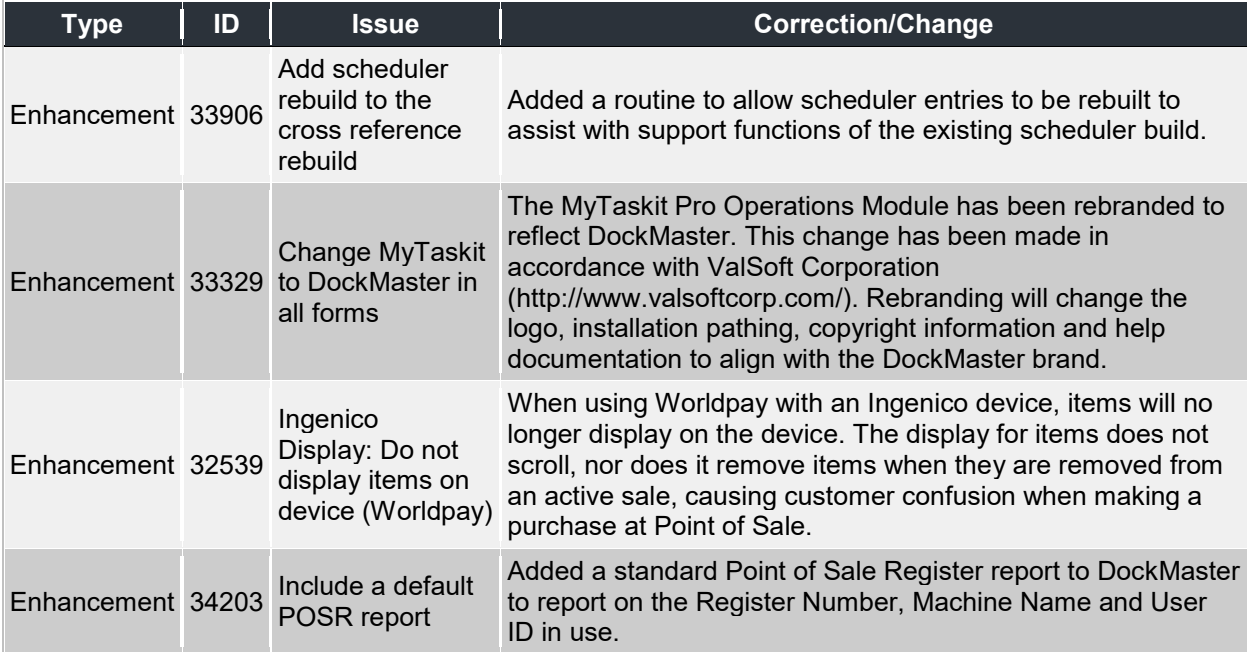

### **Point of Sale**

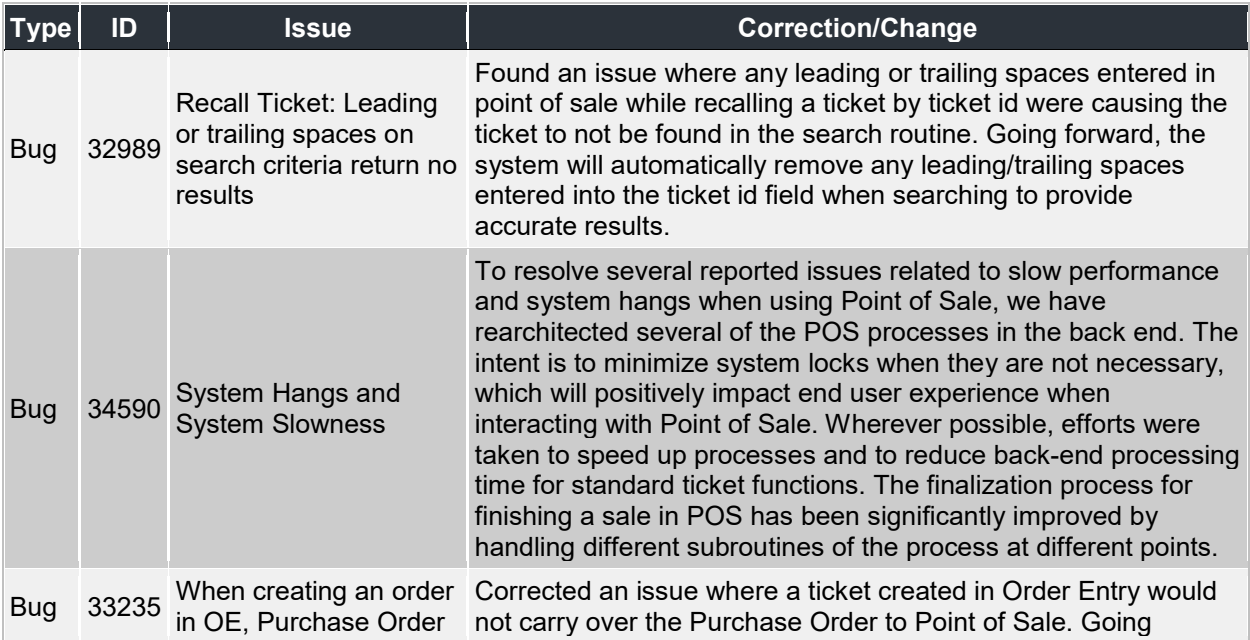

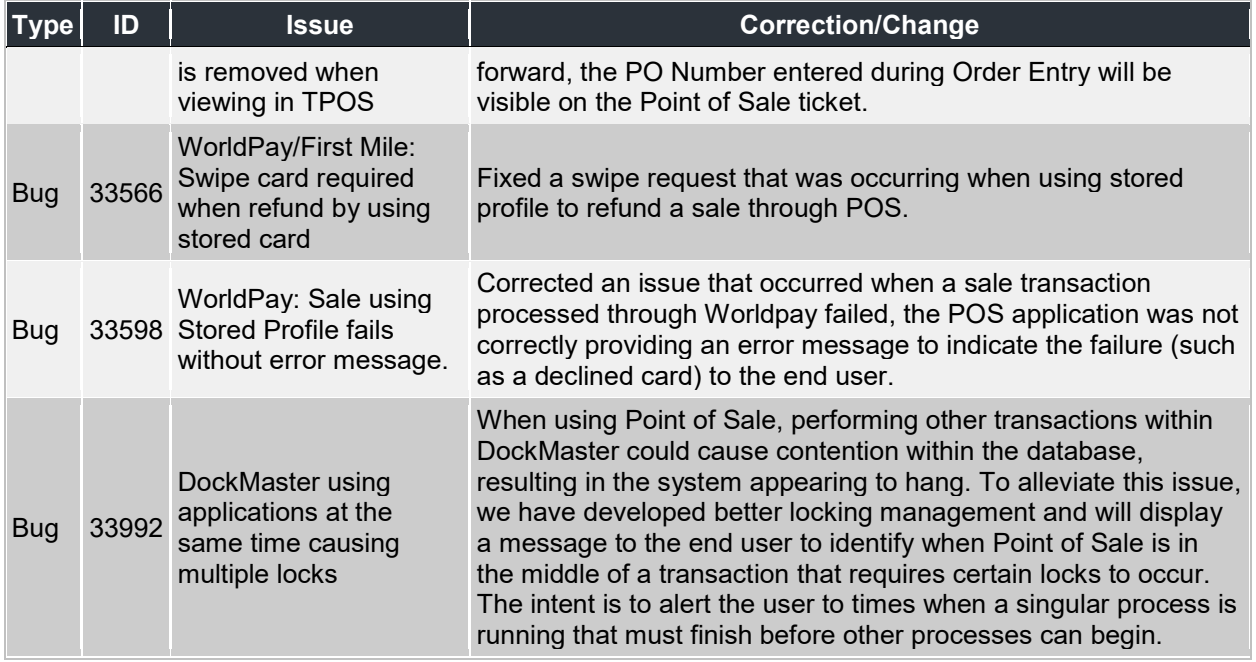

### **Sales Management**

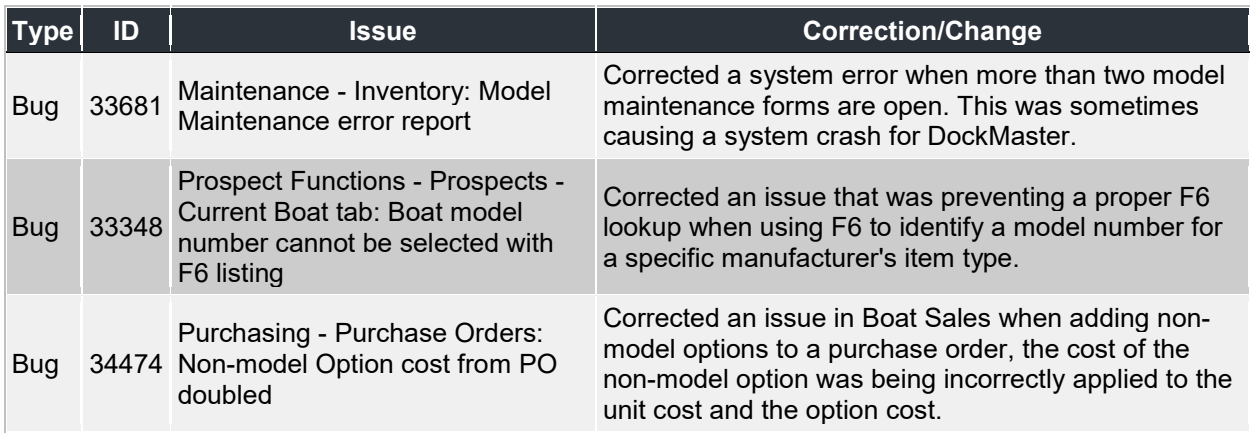

## **Service Management**

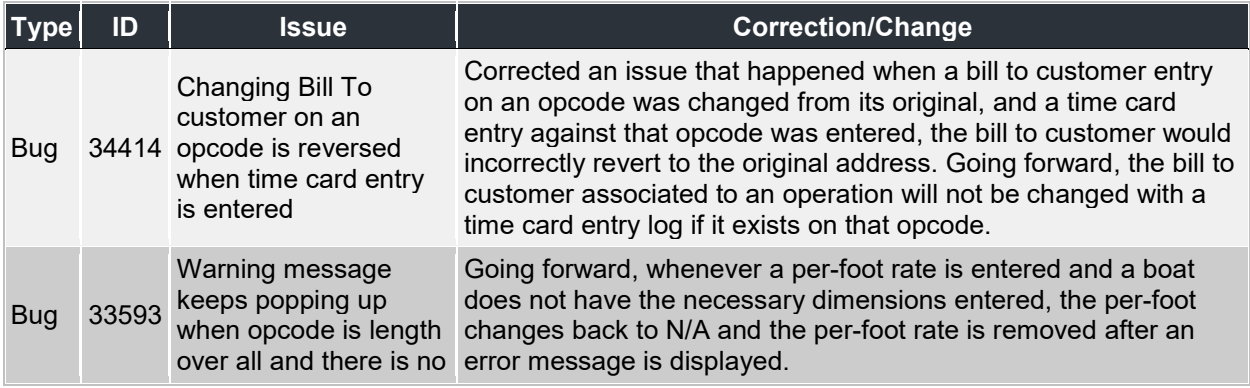

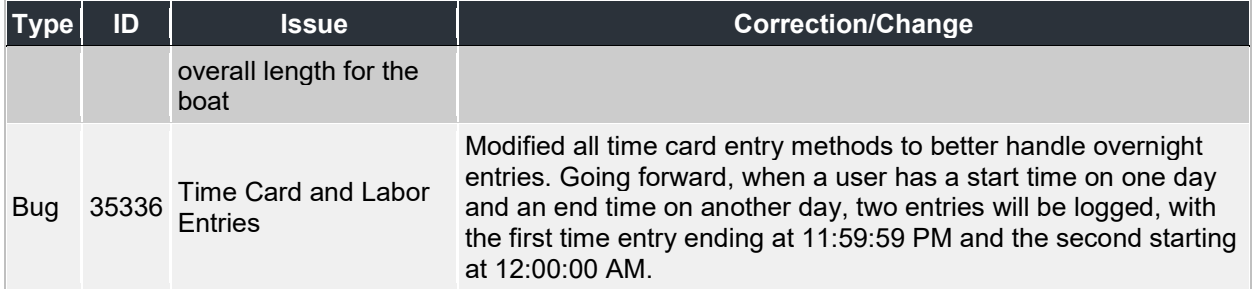